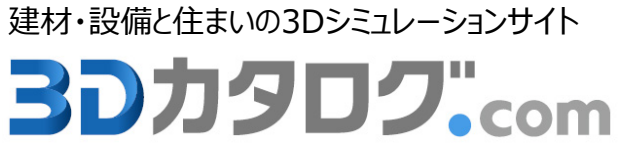

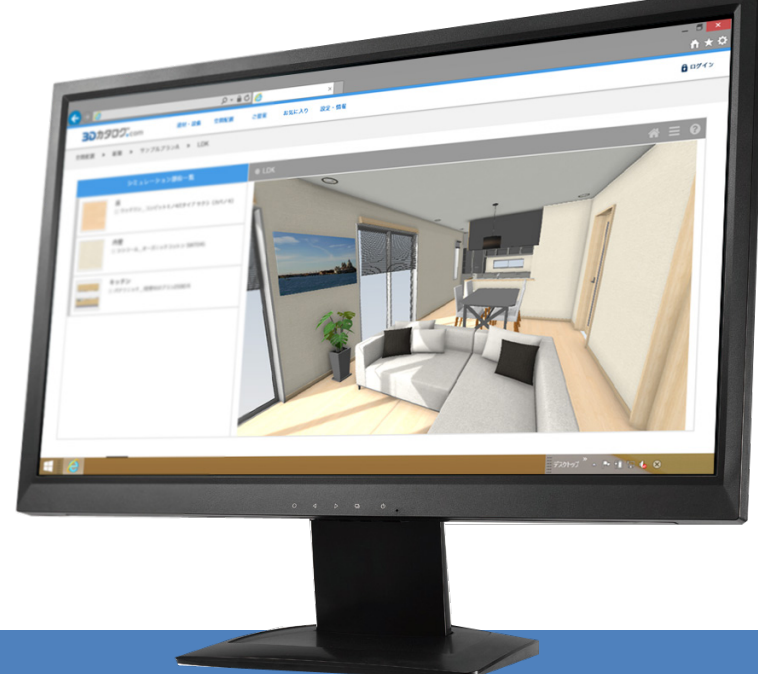

# **3Dカタログ.com サイト 新機能 2018年7月18日 拡張内容**

**福井コンピュータアーキテクト株式会社**

## **3Dカタログ.com サイトの新機能**

3Dカタログ.comサイトにて新しく拡張された機能について解説します。

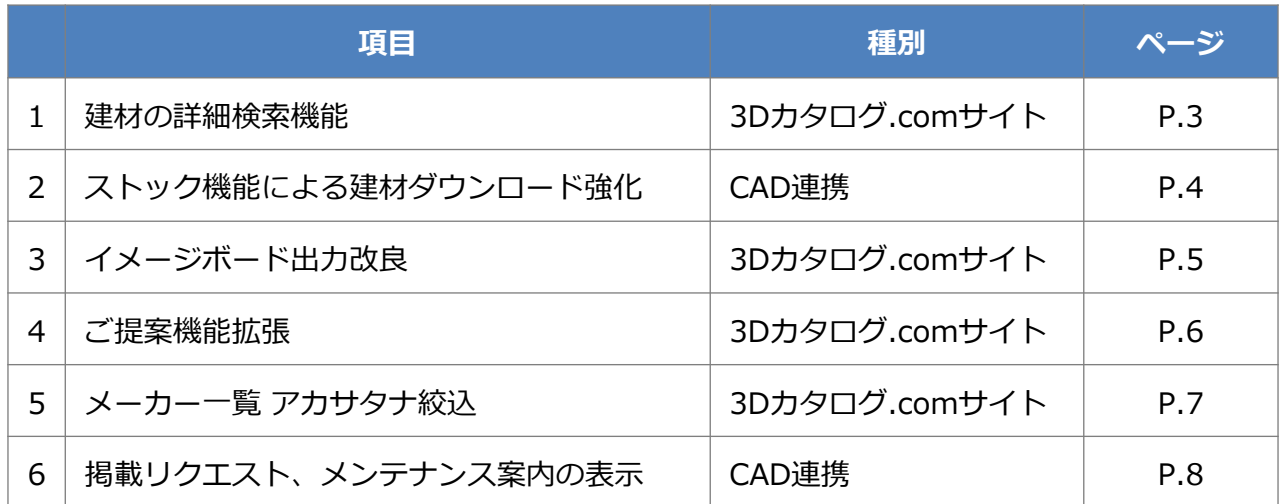

#### **1. 建材の詳細検索機能**

3Dカタログ.comサイトにて、メーカーをまたいで建材を検索、また建材のスペックに合った 条件で検索できるように拡張しました。

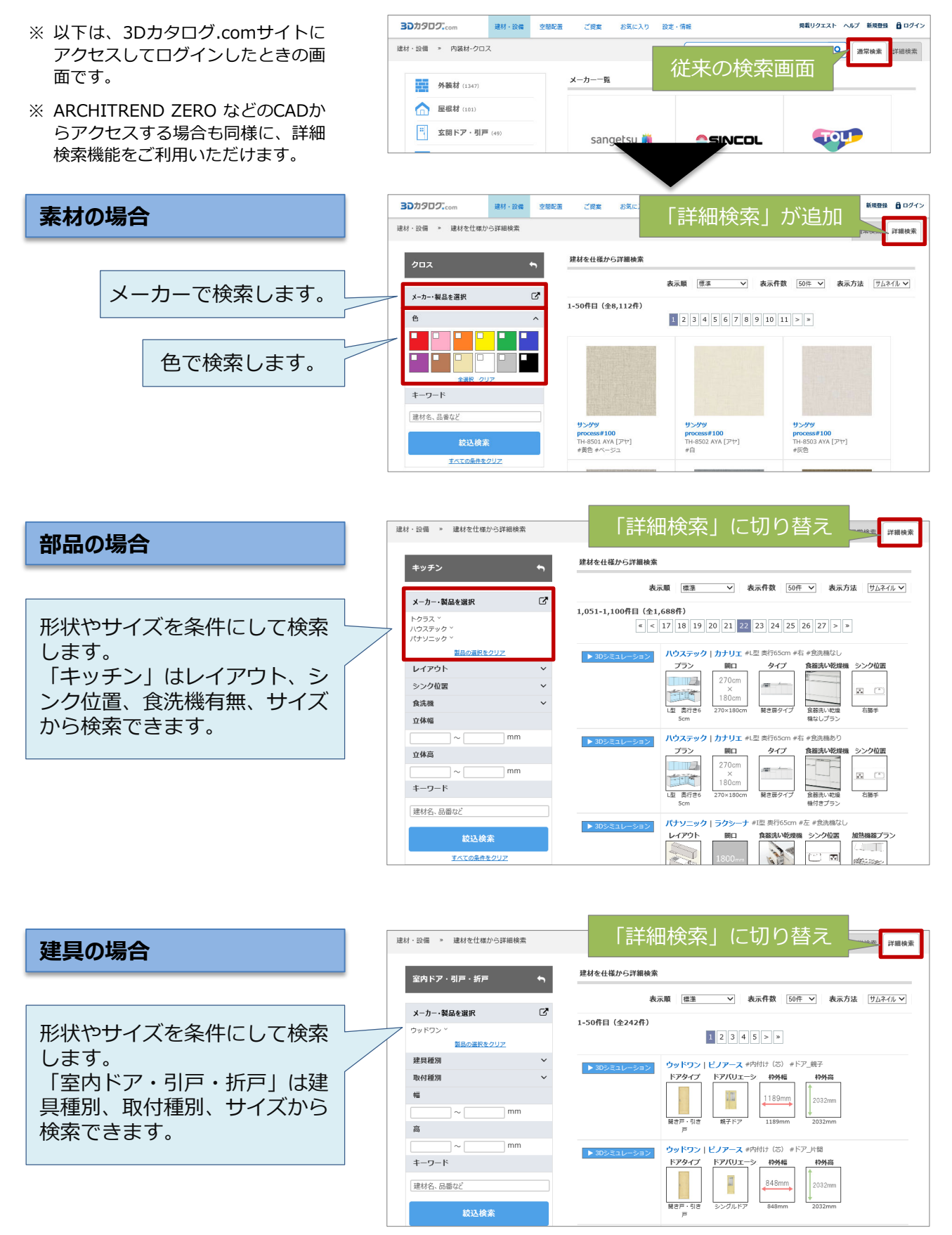

#### **2. ストック機能による建材ダウンロード強化**

**CAD連携**

ARCHITREND ZERO や ARCHITREND Modelio などのCADに、複数メーカーの建材をまと めてダウンロードできるように拡張しました。

また、住設建材は配置している形状に合った建材で検索できるようにしました。

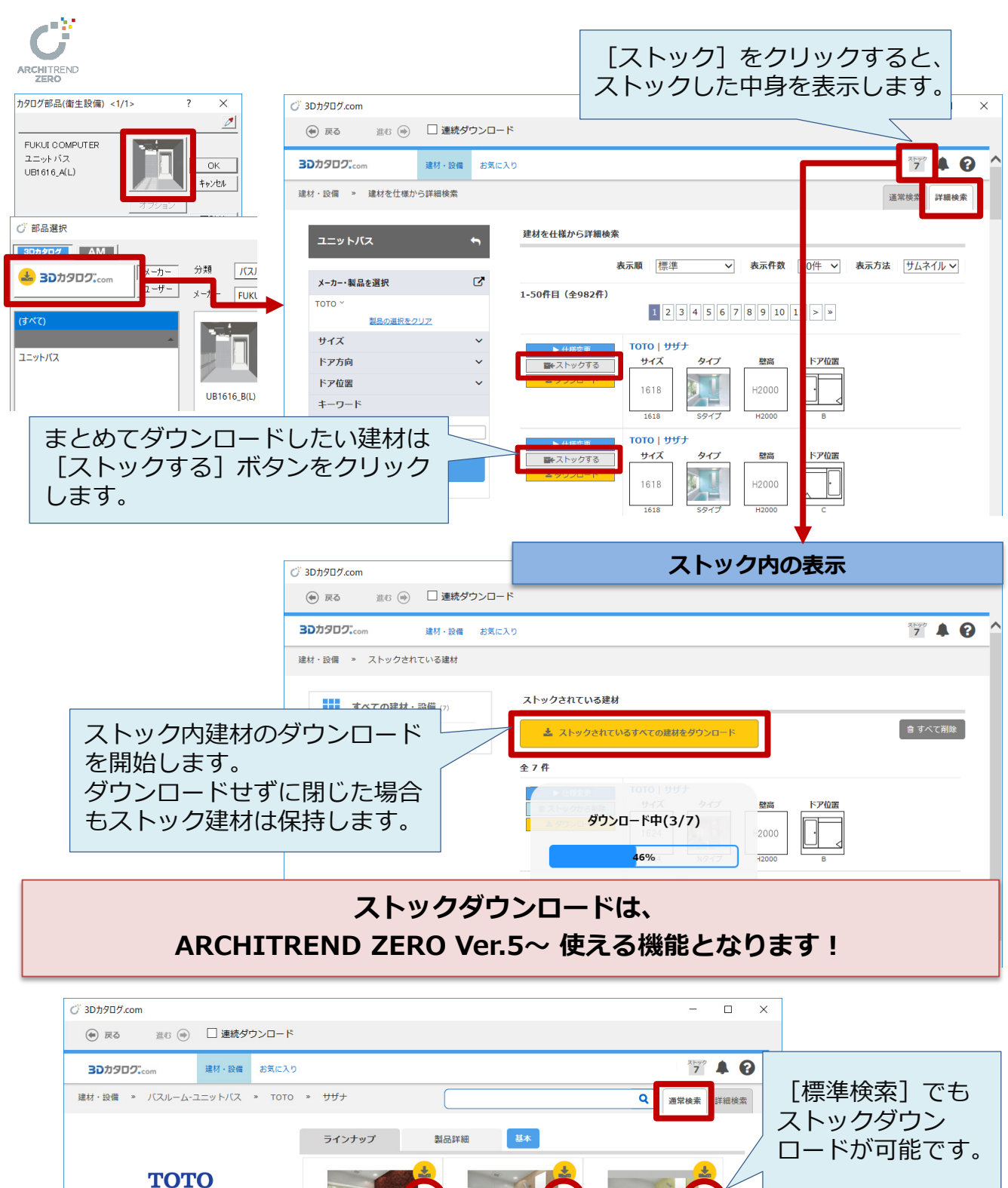

1620 AタイプA

サザナ 2016.08

بماري برابري

4

1620 Pタイプ

【2018年6月13日 f

[2018年6月13日 作成]

### **3. イメージボード出力改良**

イメージボードの書式を刷新しました。製品ごとに出力書式を指定でき、テーマカラーの変更 や広告画像を差し込むことも可能となりました。

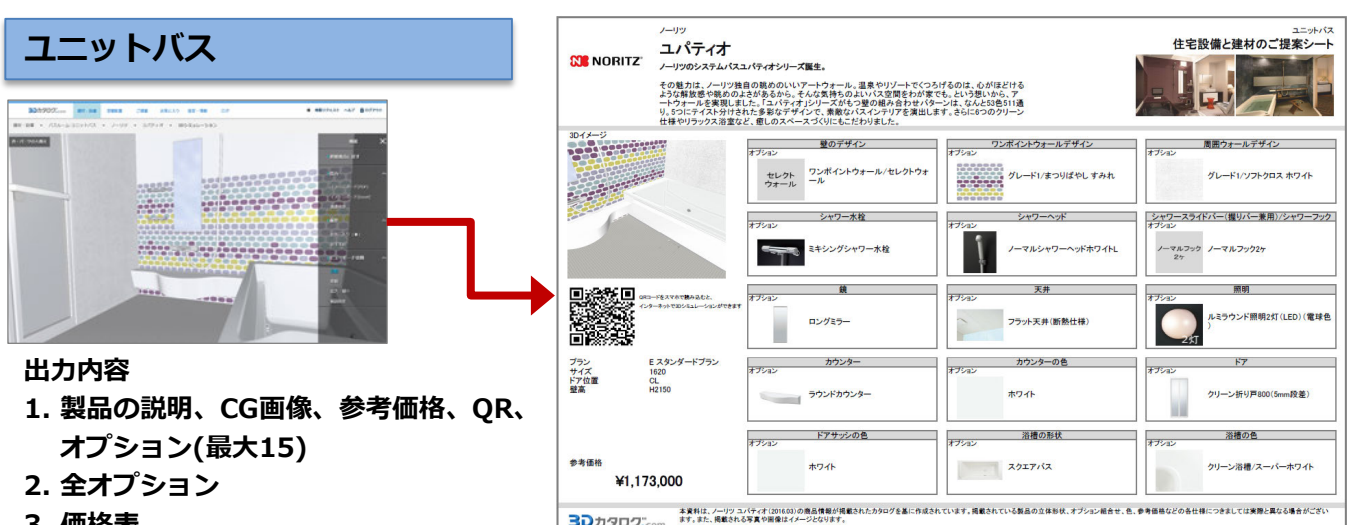

3Dカタログ<sub>com</sub>

**30**カタロクン

**3. 価格表**

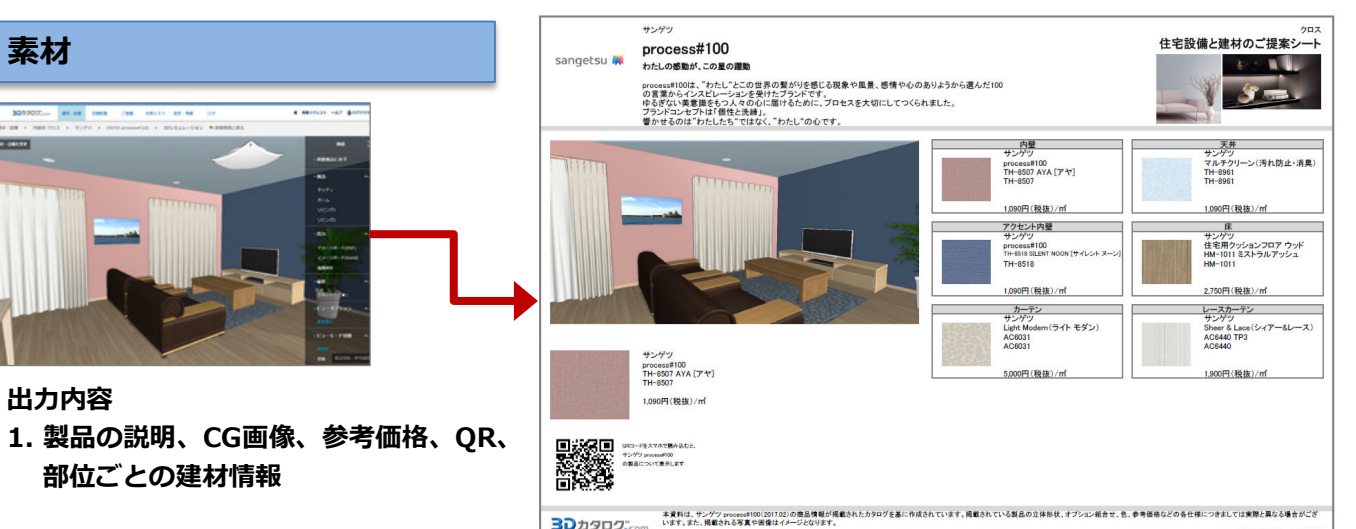

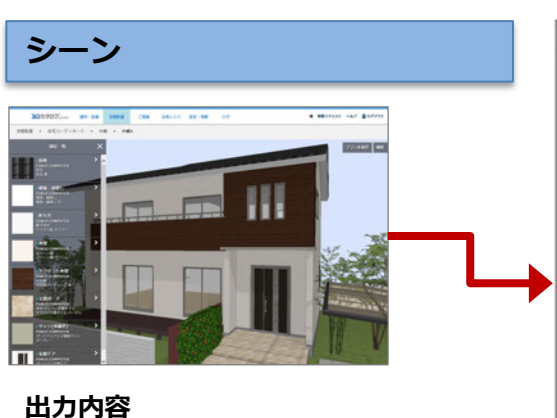

**1.シーンCG、使用建材リスト 2.メーカー毎使用建材リスト 3.建材イメージボード(建具、部品)**

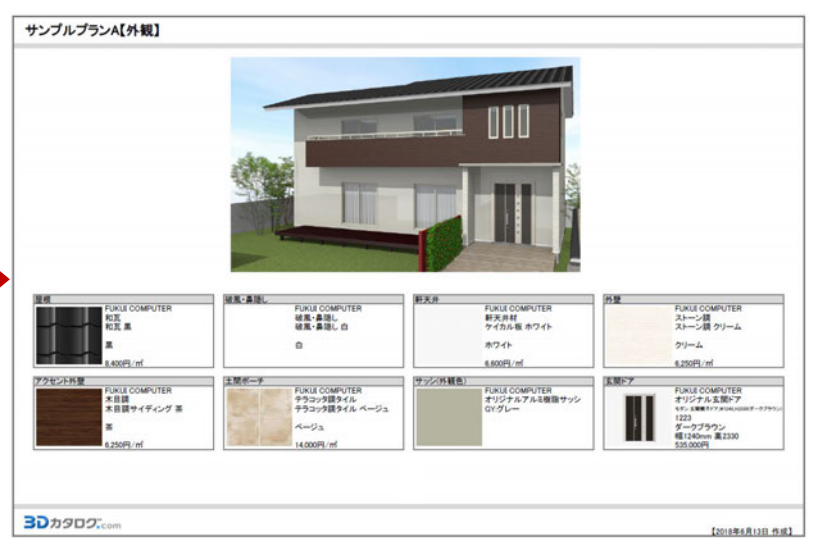

#### **4. ご提案機能拡張**

プランに合わない建材を配置しようとしたとき、警告を表示するように改良しました。 また、影の表示、プランの削除は一括でできるようにしました。 なお、3D表示ページをスマホの利用に適するインターフェースに変更しました。

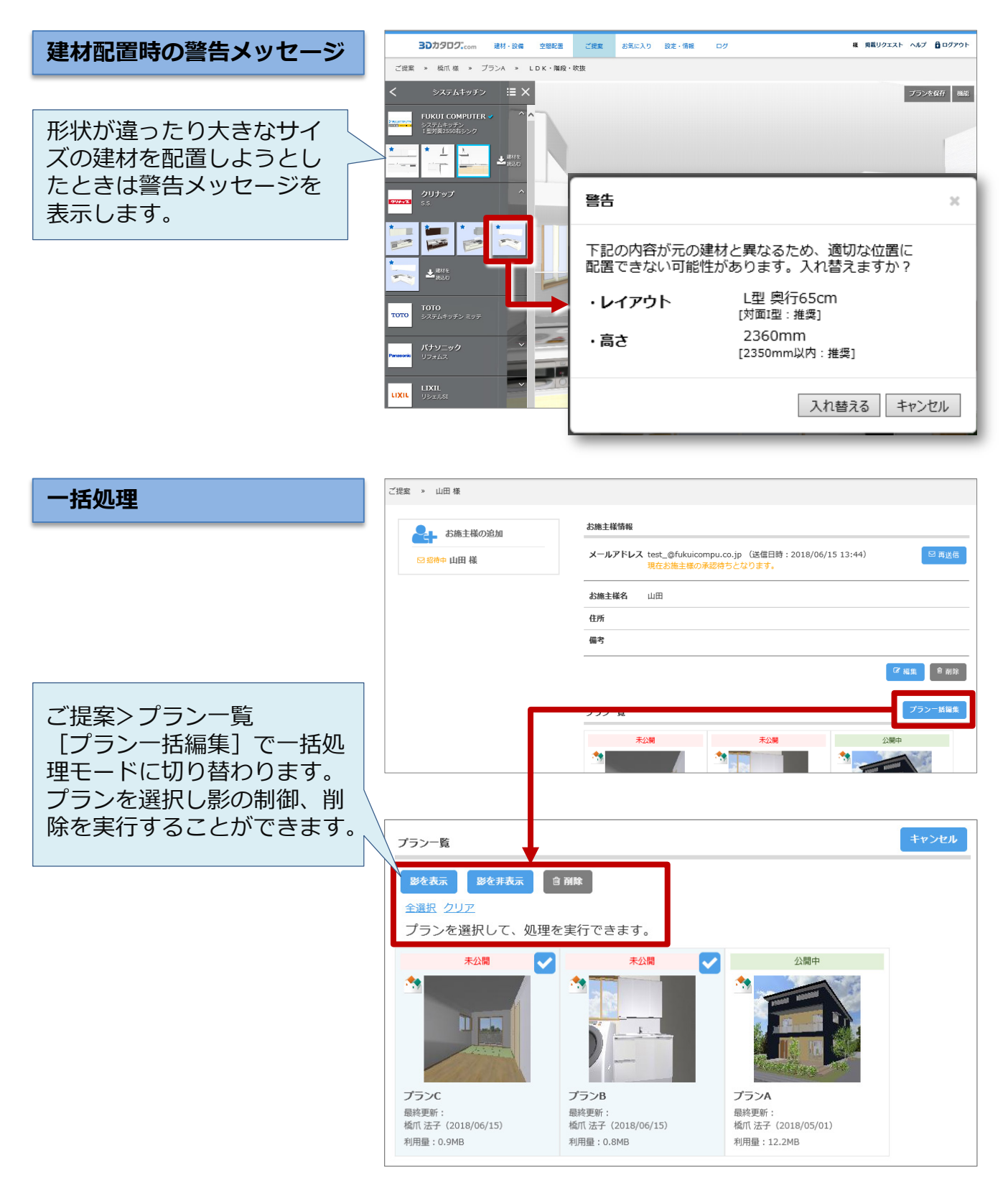

#### 現在、約**190**社あるメーカーを、フリガナで絞り込んで表示して探しやすくしました。

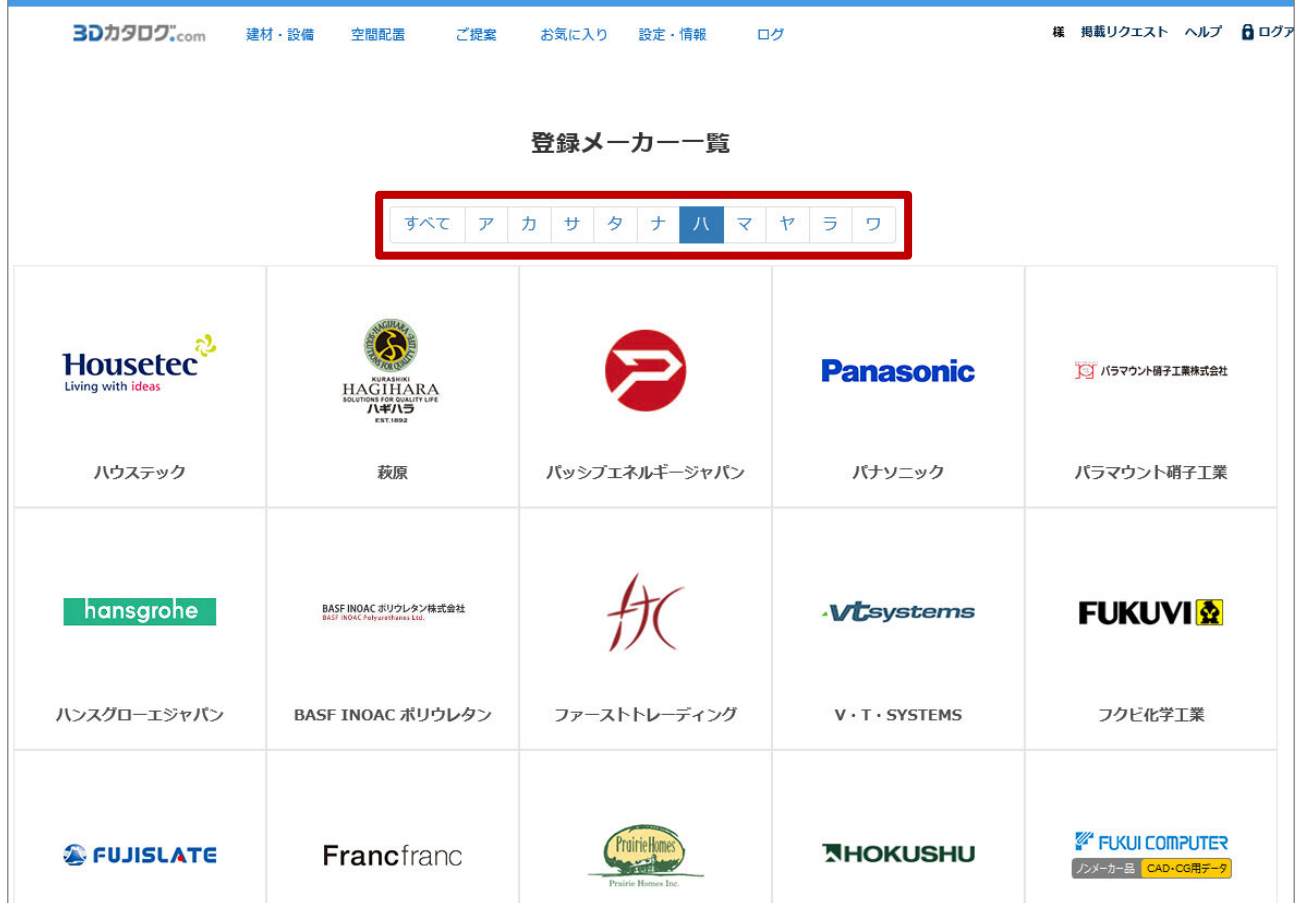

#### **6. 掲載リクエスト、メンテナンス案内の表示 CAD連携**

CAD使用時において、3Dカタログに掲載されていない建材があった場合、すぐ要望できるよ うに「掲載リクエスト」を設置しました。 また、サーバーメンテナンスなどでサービスが停止する案内を表示するようにしました。

**掲載リクエスト**

#### **30 https:**  $t.3$ cata.com/c Q - A C 30 3Dカタログ.com | 掲... × **ARCHITREND ZERO、ModelioなどのCAD** ファイル(E) 編集(E) 表示(V) お気に入り(A) ツール(I) ヘルプ(H) **AUX BARB BOS**  $2002$ **● R& RU ● □■#99>0-F** (貝 掲載リクエスト 30カダログ m-m mcXo  $. 740$ **Q** assa ness 本サイトに掲載されていない製品のリクエストをお受けいたします。 ご希望の製品が見つからなかった場合、弊社を通じてメーカー様にリクエストを提示させていただきます。<br>多くの会員様からのリクエストをいただくことで、効果的なリクエストが可能となりますので、<br>ぜひ会員様の生の声をお寄せいただきますようお願いいたします。 **RUSPANNON TATANHON** メーカーー覧 A XOXFUP GIN ※ただし、リクエストをいただいた製品が掲載されることを保証するものではありません **BO** ABM on **TOTO** LIXIL Panasonic **同 朝** ES<sup>+</sup> **ED** \$975.00  $0.0002$ \* パナソニック  $H$   $R30 - h$ **REBR**  $\qquad \qquad \Box \cdot \Box \cdot \Box$ seen- $\overline{b}$  MV-FAB  $\infty$ → 住所自動入力 **F PURJI CORPUTER** 御道府県\* →通訊してください…「マ ● 乳薬化粧台・サニタリー 市区町村 - 借地 е **Д** жини ... ビル・建物名 **DON'T COMPUTER** (二) 素具・インテリア (1) <br>企業・団体名  $\boxed{0}$  assa  $\sim$ **SES DEER** 業種 →通数してください… |▼  $m\nu$ 一道例してくださいー<mark>ン</mark> ● 掲載リクエストを受け付けています! [掲載リクエストを受け付けています!] クリックすると別ウィンドウでリクエスト 要望送信フォームを表示します。 **メンテナンス案内** メンテナンス案内期間は 「ベルマーク] を表示します。クリックするとメンテナ **ARCHITREND ZERO、ModelioなどのCAD** ンス案内を表示します。 (=) 戻る 進む (=) □ 連続ダウンロード 3Dカタログ<sub>com</sub> 建材·設備 お気に入り Λ 建材·設備 » 建材を仕様から詳細検索 通常検索 詳細検索 **メンテナンスのお知らせ** ユニットバス 2018.06.01 | 7月17日 (火) 19時より20時まで、メンテナンスのためサービスを一時停止いたします。 下記の通り、サーバメンテナンスに伴い、サービスを一時停止いたします。 表示方法 サムネイル > メーカー・製品を選択 選択範囲: すべてのカタログ ●メンテナンス期間 FUKUI COMPUTER ^ ユニットパス 2018年7月17日 (火) 19:00 ~ 20:00 製品の選択をクリン ※上記時間帯において、本サイト全般におけるサービスを停止します。 ※メンテナンス状況より、時間を延長する場合がございます。 サイズ  $\Box$  1000  $\Box$ 1100 なお、本メンテナンスにより  $\Box$  1200  $\Box$  1216  $\Box$  1218  $\Box$  1220  $\Box 1316$  $\Box$  1317  $\Box$  1400  $\Box$  1416  $\Box$  1420  $\Box$  1500  $\Box 1610$  $\sqrt{1616}$ 3Dカタログ.com運営事務局  $\Box$  1620  $\Box$  1621 閉じる